## **TP N° 60**

# **Test de sensibilité et fiabilité des systèmes pyrotechniques**

L'objet de ce TP est de présenter des procédures de test permettant d'estimer les paramètres de loi de fiabilité de système monocoup (détruit à l'utilisation). Il porte notamment sur la méthode Doptimale proposée par NEYER qu'il améliore par l'utilisation d'un outil d'optimisation globale.

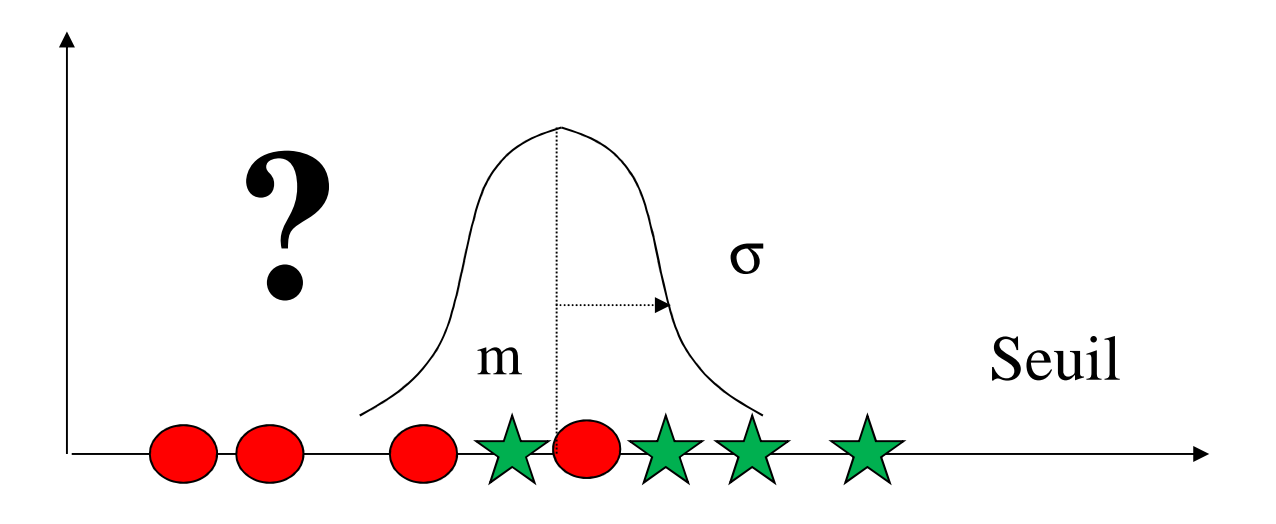

- **1 Présenter la problématique d'essai de fiabilité des systèmes monocoup.**
- **2 Présenter la méthode Neyer**
- **3 Reproduire la méthode Neyer en utilisant un outil d'optimisation globale**

#### **1 – Problématique d'essai de fiabilité des systèmes monocoup.**

Cette problématique concerne la mise en œuvre d'essais pour estimer la probabilité de succès ou d'échec d'un système monocoup (caractérisé par un fonctionnement limité à une seule utilisation) en fonction d'un paramètre fonctionnel. A titre d'exemple, le fonctionnement d'une cisaille pyrotechnique dépend de la masse de poudre utilisée pour couper un câble.

Le but est alors de caractériser la loi de fiabilité du composant tout en limitant le nombre de pièces détruites au cours des essais. L'échantillon soumis à essai doit être représentatif de la population à caractériser (issu du même lot et prélevé suivant un plan d'échantillonnage).

Quatre méthodes sont utilisées pour estimer la fiabilité de ce type de produit :

- La méthode One Shot
- La méthode Bruceton
- La méthode Probit
- La méthode Neyer  $<sup>1</sup>$ </sup>

 $\overline{a}$ 

La quatrième méthode diffère des trois premières par l'emploi de traitements statistiques après chaque essai afin de définir les conditions du suivant de manière optimale.

Chacune de ces méthodes fait l'hypothèse que la distribution des seuils de fonctionnement, en fonction de la valeur du paramètre fonctionnel, suit une loi normale ou log normale.

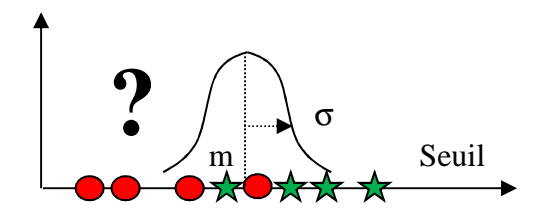

Le but est alors de caractériser la distribution des seuils de fonctionnement dont la fonction de répartition est (après transformation pour la loi log normale) :

$$
F(X_i) = \int_{-\infty}^{X_i} \frac{1}{\sqrt{2 \pi \pi}} * \exp(\frac{-u^2}{2}) du \quad \text{avec } u = \frac{X - m}{\sigma} \text{ la variable centreí e réduite}
$$

Les paramètres m et σ peuvent être estimés en maximisant la vraisemblance de la séquence des N essais dont l'expression correspond à une loi binomiale dont la probabilité est la fonction de répartition de la loi normale.

$$
v(m,\sigma) = \prod_{i=1}^{N} F(X_i)^{Y_i} (1 - F(X_i)^{1 - Y_i})
$$

avec  $Y_i = 1$  si l'essai i est un succès et  $Y_i = 0$  si l'essai i est un échec

Cet ajustement peut être réalisé de diverses manières et des intervalles de confiance sur les estimateurs (m et σ) peuvent être calculés.

<sup>1</sup> Barry T. Neyer, A D-Optimality-Based Sensitivity Test, Reprinted from TECHNOMETRICS, February 1994, Vol 36, No 1, Pages 61-70. http://neyersoftware.com/Papers/D-Optimal/D-Optimal.htm

### **2 – Méthode Neyer**

Cette méthode est fondée sur une méthode numérique pour maximiser la vraisemblance et sur la méthode D-optimale<sup>2</sup> qui consiste lors du choix de l'essai suivant à maximiser le déterminant de la matrice de Fisher (inverse de la matrice variance covariance), afin de minimiser la variance des estimateurs.

A partir d'une connaissance a priori d'une limite basse  $(\mu_{min})$  et haute  $(\mu_{max})$  de la moyenne du seuil de fonctionnement et de l'écart type de la distribution de ce dernier (σ), la procédure d'essai est décrite par le logigramme ci-après.

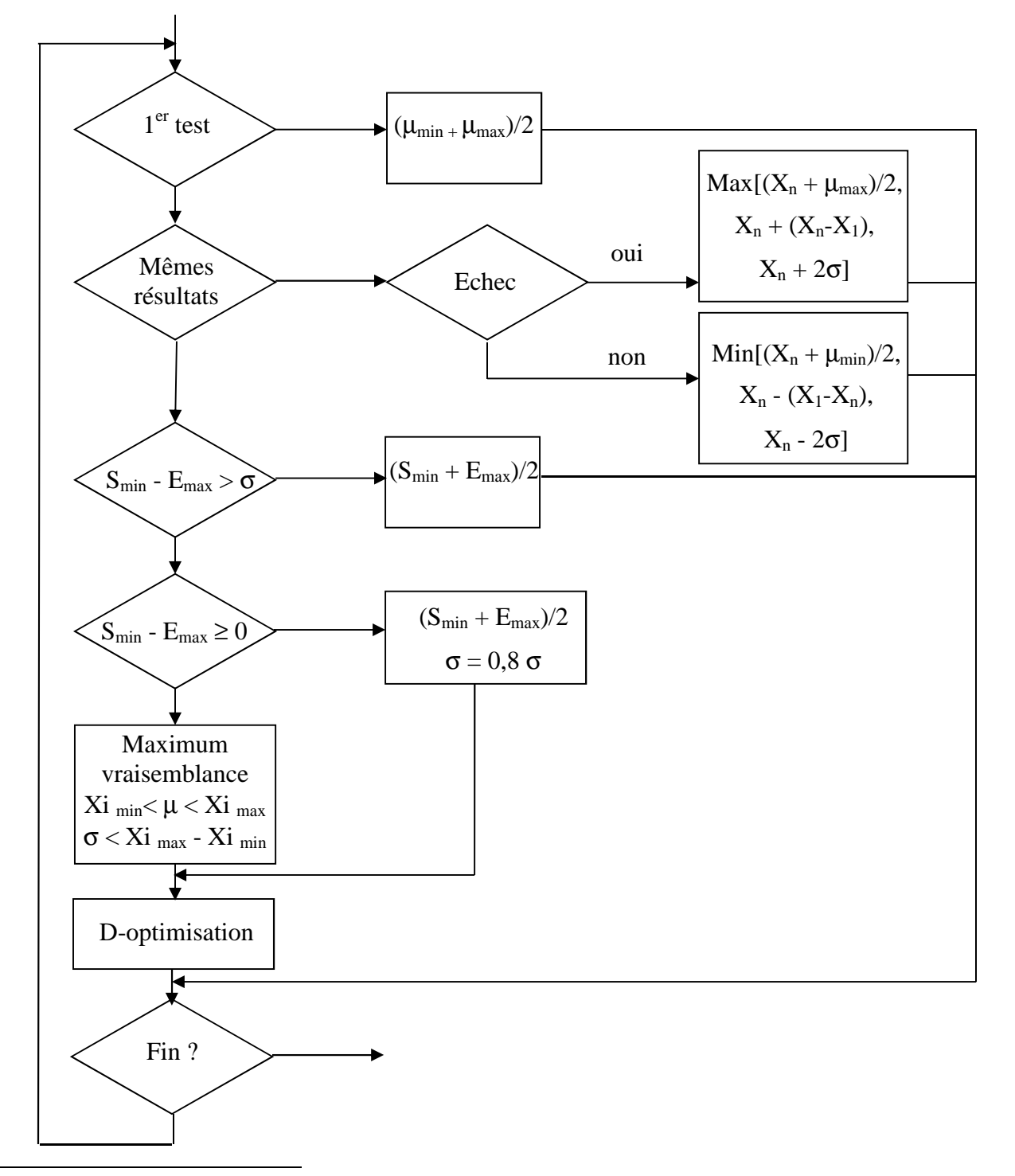

2 Optimal design, D-optimality, http://en.wikipedia.org/wiki/Optimal\_design

Tant qu'il n'y a pas de recouvrement entre les valeurs d'essai conduisant à l'échec et au succès ( $S_{\text{min}}$ ) - Emax < 0), la méthode du maximum de vraisemblance n'est pas mise en œuvre puisque l'estimation de l'écart type tendrait alors vers zéro.

La méthode de D-optimisation est mise en œuvre dès que l'écart entre la valeur minimale de succès et la valeur maximale d'échec est inférieur à l'estimation de l'écart type  $(S_{min} - E_{max} > \sigma)$ .

La première partie de la procédure cherche à se rapprocher rapidement de la moyenne.

Le premier test est réalisé à mi-chemin entre les limites haute et basse.

Tant que les résultats sont identiques, la procédure tente d'exploiter au mieux la connaissance a priori ou bien de s'en affranchir si celle-ci se révèle erronée. Dans le cas d'échecs successifs (et de manière symétrique en cas de réussite), le niveau du prochain test est le plus éloigné parmi :

- La valeur à mi-chemin entre la précédente et la limite haute:  $X_{n+1} = (X_n + \mu_{max})/2$
- La valeur dont la distance à la première double à chaque pas :  $X_{n+1} = X_n + (X_n X_1)$
- La valeur distante de la précédente de 2 fois l'écart type estimé :  $X_{n+1} = X_n + 2\sigma$

Avant de résulter de la méthode D-optimale, le niveau choisi par la suite est la valeur à mi-chemin entre la valeur minimale de succès et la valeur maximale d'échec :  $(S_{min} + E_{max})/2$ .

Quand l'écart entre la valeur minimale de succès et la valeur maximale d'échec est inférieure à l'estimation a priori de l'écart type, cette dernière est diminuée d'un facteur 0.8 tant que la méthode du maximum de vraisemblance n'est pas mise en œuvre.

Les résultats obtenus par la méthode du maximum de vraisemblance sont bornés par les valeurs préalables de stimuli de la manière suivante :  $Xi_{min} < \mu < Xi_{max}$  et  $\sigma < Xi_{max}$  -  $Xi_{min}$ .

#### **3 – Amélioration de la méthode Neyer par utilisation d'un outil d'optimisation globale**

La méthode Neyer peut être améliorée par l'utilisation d'un outil d'optimisation globale, tant pour l'estimation des paramètres  $\mu$  et  $\sigma$ , par la méthode du maximum de vraisemblance, que pour celle du niveau de l'essai suivant, par la méthode D-optimale.

Par ailleurs, la valeur des covariances peut ne pas être négligée dans les calculs du déterminant comme semble l'indiquer Neyer dans son article.

A partir de l'expression de la vraisemblance, la matrice de variance covariance peut se calculer par inversion de la matrice de Fisher de la manière suivante :

$$
A = \begin{pmatrix} I_{00} & I_{01} \\ I_{10} & I_{11} \end{pmatrix} = F^{-1} \text{ où } F = -E \begin{pmatrix} \frac{\partial^2 \ln L}{\partial \mu^2} & \frac{\partial^2 \ln L}{\partial \mu \partial \sigma} \\ \frac{\partial^2 \ln L}{\partial \mu \partial \sigma} & \frac{\partial^2 \ln L}{\partial \sigma^2} \end{pmatrix} \qquad D = I_{00}I_{11} - I_{01}{}^2
$$

$$
I_{00} = \sum_{i} \frac{f(x_i)^2}{F(x_i)(1 - F(x_i))} \qquad I_{11} = \sum_{i} \frac{f(x_i)^2 \left(\frac{x_i - \mu}{\sigma}\right)^2}{F(x_i)(1 - F(x_i))} \qquad I_{10} = I_{01} = \sum_{i} \frac{f(x_i)^2 \left(\frac{x_i - \mu}{\sigma}\right)}{F(x_i)(1 - F(x_i))}
$$

La méthode NEYER est mise en œuvre sur la feuille Excel suivante qui fait l'objet d'optimisations successives au moyen de l'outil Gencab. La même séquence d'essais que celle présentée dans l'article de Neyer est réalisée avec des résultats finaux relativement proches ( $\mu$  = 5,51 et  $\sigma$  = 1,09 au lieu de  $\mu = 5.44$  et  $\sigma = 1.09$ ).

On remarque cependant que la valeur de l'essai 15 calculée par maximisation du déterminant de la matrice de variance covariance est légèrement différente de celle de Neyer (6,42 au lieu de 6,37), ce qui pourrait éventuellement s'expliquer par une approximation du calcul de ce dernier.

Par ailleurs, le fait de négliger les covariances conduit à deux solutions symétriques équivalentes (à forte probabilité d'échec ou de succès) lors de la maximisation du déterminant, ce qui explique la valeur très différente de l'essai 20 conduisant ici à un échec et non pas au succès.

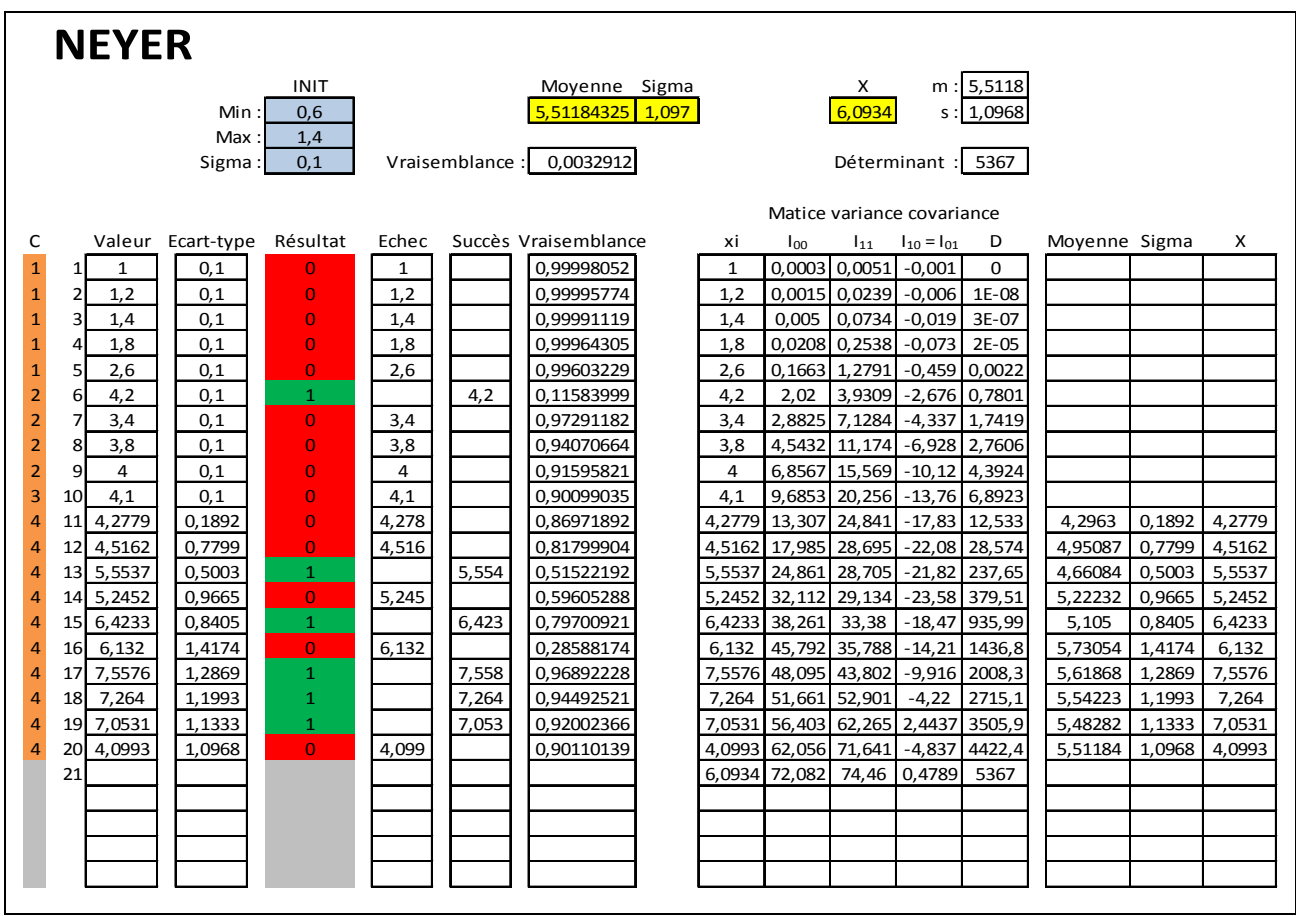

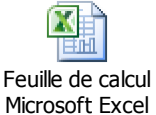

*Le fichier Excel est disponible en cliquant sur l'icône :* 

La procédure d'utilisation du fichier est la suivante :

- 1) Faire les essais indiqués dans la colonne « Valeur » et indiquer le résultat obtenu dans la colonne « Résultat ».
- 2) En l'absence de valeur, maximiser le déterminant, recopier la valeur x dans la colonne x à la ligne correspondante, puis faire l'essai correspondant et indiquer son résultat.
- 3) En l'absence de valeur d'écart-type maximiser la vraisemblance et recopier la moyenne et le sigma dans les colonnes correspondantes à la ligne correspondante.
- 4) Réitérer la procédure jusqu'à la convergence des résultats.

Remarque : A l'issue d'une estimation par la méthode du maximum de vraisemblance, l'outil Gencab calcule des intervalles de confiance sur les différents paramètres, ou des fonctions de ces paramètres tels que des quantiles, au moyen d'une méthode numérique.